# A Concise Guide to Clean StdEnv

Peter Achten

Radboud University Nijmegen, Netherlands version august 26 2011 P.Achten@cs.ru.nl

Abstract. These notes serve as a brief guide to the Clean StdEnv, the set of library modules that come with the standard distribution. It is assumed that the reader has basic knowledge of programming in Clean.

## 1 Roadmap

Here is a brief overview of all Clean StdEnv modules in alphabetic order and in which section you can find its explanation.

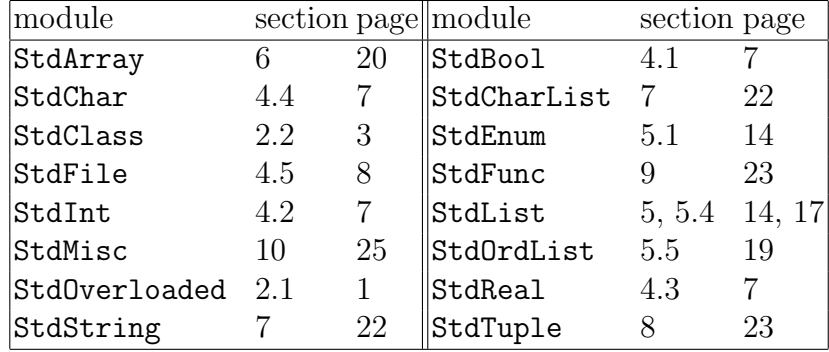

## <span id="page-0-1"></span>2 An overloaded API

In order to appreciate the Clean StdEnv, we first need to have a look at the role of overloading. Two modules play a key role: StdOverloaded and StdClass.

## <span id="page-0-0"></span>2.1 StdOverloaded

This module defines all standard overloaded functions and operators. For historic reasons, the keyword used for overloading is class, which must not be confused with object oriented classes! The name is really an abbreviation for type class, or, even longer, type constructor class. In StdOverloaded you find the usual suspects, such as arithmetic and comparison operations.

Clean does no automatic *coercion* of values: if an Int value is expected, then an Int value should be provided, and not a Real or a Bool (even if you can think of sensible coercions). As an example,  $1 + 2.5$  does not type check in Clean. These kinds of coercions need to be done explicitly by you, and for this purpose StdOverloaded provides two families of coercion functions, viz.:

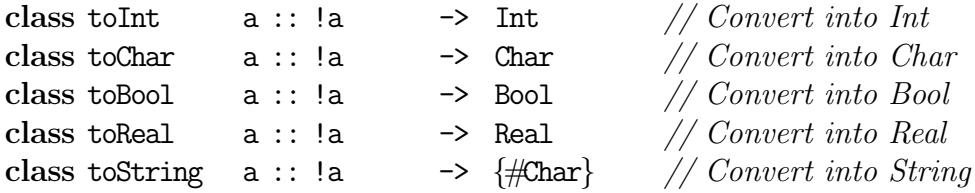

for coercing a value of some type to the given basic type, and

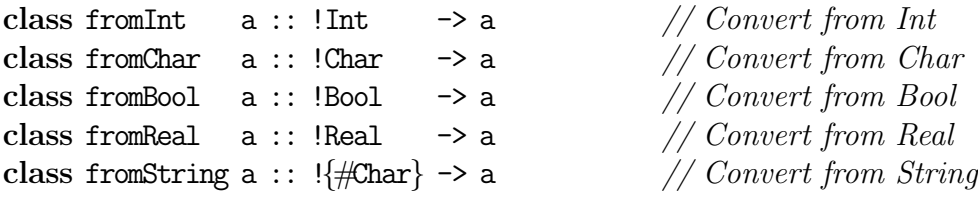

for coercing a basic type to a desired type. The earlier example can be transformed to the following variants:

 $-$  to Real  $1 + 2.5$  (which yields 3.5 of type Real)

 $-$  from Int 1 + 2.5 (which yields 3.5 of type Real)

- $-1$  + toInt 2.5 (which yields 3 of type Int)
- $-1$  + from Real 2.5 (which yields 3 of type Int)

The overloaded constants zero and one are usually used in combination with the arithmetic operators  $(+, -, *, \text{ and } /).$  The zero and one instances should adhere to the usual algebraic laws that you know from high school:

```
zero + x = x = x + zero
           x = x -zero
 one * x = x = x *one
           x = x/\text{one}
```
Clean cannot enforce this, so you should make certain that these basic properties hold for your custom defined instances.

Finally, one overloaded function is defined differently from all others:

class length  $m$  ::  $!(m a) \rightarrow Int$ 

This is an example of a *type constructor class*. It says that **length** is overloaded for a type constructor m that can hold values of type a. StdEnv contains only one instance of this overloaded function: in StdList the type constructor is the list type  $($ ], and the instance computes the length of a list (see also section [5.4\)](#page-16-0).

## <span id="page-2-0"></span>2.2 StdClass

When you are developing overloading functions (i.e. functions that use overloaded operators and functions, and hence become overloaded themselves), you quickly notice that these functions use similar groups of overloaded functions. A typical example is +, -, zero. A function that uses these operators would normally have the following signature:

```
my_overloaded_function :: ... a ... | +, -, zero a
```
Instead of enumerating every single overloaded function or operator, you can use:

```
my_overloaded_function :: ... a ... | PlusMin a
```
Here, PlusMin is not an overloaded function, but a collection of overloaded functions or operators, and is defined in StdClass:

```
class PlusMin a | +, -, zero a
```
Such a group of overloaded functions can be used in the overloaded context restriction of a function. It automatically expands to the single member functions. For this reason, the same keyword *class* is used.

Another frequently occurring group of overloaded functions is \*, /, one. For this, another group is defined in StdClass:

```
class MultDiv a | * , / , one a
```
(Type constructor) classes can be combined to form larger classes. An example is the following, that you can also find in StdClass:

class Arith a | PlusMin, MultDiv, abs, sign, ~ a

An overloaded function that uses (a subset of) these overloaded functions can have signature:

my\_overloaded\_function :: ... a ... | Arith a

which is much shorter than:

my\_overloaded\_function :: ... a ... | +, -, zero,  $*,$  /, one, abs, sign,  $\tilde{a}$  a

The classes IncDec and Enum are used to create lists with the *dot-dot* notation (see also section [5.1\)](#page-13-0).

The class Eq contains the overloaded equality test operator ==, and uses it to add the inequality test  $\leq$ , which is defined in terms of  $=$  in the obvious way:

class Eq a  $| == a$ where

 $(\le)$  infix  $4$  :: !a !a -> Bool | Eq a

(<>) x y :== not (x == y)

Here,  $\leq$  is a derived member of the Eq class.

Finally, the Ord class derives a number of useful operators, once < is given, viz.  $\ge$ ,  $\le$ ,  $\ge$ ,  $\ge$ ,  $\min$  and  $\max$ . This makes sense only if  $\le$  is transitive: if  $a \le b$  and  $b < c$ , then  $a < c$ .

## 3 Do I have to worry about !, \*, ., and u:?

Clean types are annotated, i.e. there is additional information attached to the type of functions, operators, and data types. There are two sorts of annotations: strictness (!) and uniqueness  $(*, \ldots, u:$ . To understand the bare type of functions and operators, you usually do not need to know the meaning of these annotations, and can therefor safely ignore them. There are two notable exceptions: when working with files (section [4.5\)](#page-7-0) and when working with arrays (section [6\)](#page-19-0). The annotations convey information of the behavior of a function that cannot be derived from its bare type only.

#### <span id="page-3-0"></span>3.1 Strictness annotations

The strictness annotation is the ! symbol, prefixed immediately before the annotated type. Clean is, by default, a *lazy* language: it evaluates a computation only if it is really needed to obtain the result of the program. Usually, a computation becomes needed when it is passed as an argument to a function that in one way or another needs to know (part of) the value of that computation. For instance, to compute the sum of two computations, surely + requires the values of both its arguments. Another example: to take the head element of a list, surely hd must inspect the beginning of the list data structure that it is applied to. This is a property of the function, not of its type. Because types are used to communicate properties of functions in definition modules, they are

suited candidates to *piggy back* this information, and therefor we annotate the types of functions:

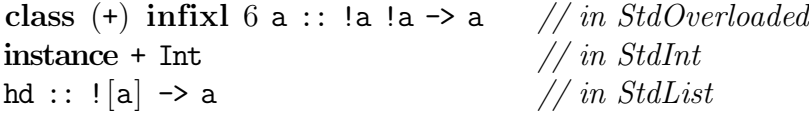

By declaring an instance of + for type Int, you really make the following function available:

```
(+) infixl 6 :: !Int !Int \rightarrow Int
```
Both arguments are annotated with !, and hence you know that + will have to evaluate both arguments in order to compute a sum. Similar, hd is defined as:

hd  $\vert ax \vert$  = a hd  $\begin{bmatrix} \end{bmatrix}$  = abort "hd of  $\begin{bmatrix} \end{bmatrix}$ "

The *pattern match* on the list argument forces the evaluation of any argument passed to hd to the structure of the first list constructor, but no further! Therefor, it is safe to compute:

```
Start = hd [42 : about "That hurt!"]
```
#### 3.2 Uniqueness annotations

Clean is a pure and lazy functional language. To be more precise, it is a pure, lazy graph rewriting language, i.e.: it allows sharing of arbitrary (sub)computations. This is great from a language engineers point of view because it allows easier reasoning as well as a host of optimizing language transformations. However, can a language that is pure (no assignments) and lazy (no control flow) and that shares computations (long living computations) do interesting things such as file  $I/O$ ? graphical  $I/O$ ? use memory efficiently? There is a long answer and a short answer, and I'll stick to the short answer here: yes, they can.

A slightly longer answer is: a function can update an argument in place (which is an assignment) if only it knows for sure that it is the only piece of code in the program at the point of evaluation that has access to that argument. Put in other words: if a function has unique access to a data structure, then it can reuse the memory of that data structure without harming any of the highly desirable properties of being pure, lazy and shared.

A function can handle its argument(s) uniquely, i.e.: it does not introduce sharing on that argument. This is a property of the function, and is always

inspected by the uniqueness analysis of the Clean compiler. However, it is not enough that the function treats this argument uniquely to allow updates on that argument, it must also be certain that that argument is unique at every time that the function is called. This can of course not be guaranteed by the function, but only by the calling party. To let them know that this function can update its argument, it annotates the type of that argument with the uniqueness attribute, \*. This states that the function will always update its argument. Examples are opening and closing files, writing data to file, opening windows and menus in a GUI program. In case of polymorphic arguments, a function can tell its environment that it does not change the uniqueness of that argument by putting the . annotation in all occurrences of type argument in its type. This means that you can call the function with either a unique argument or a shared argument. An example is the hd function from StdList:

hd ::  $| . | . | = \rangle . a$ 

You can give it a list that contains elements with shared computations ([a]) but also a list in which none of the elements have shared computations ( $|\ast a|$ ). In either case, hd returns the first element of that list, without changing its uniqueness property.

In some cases, these uniqueness dependencies require that you can *name* them so that you can refer to them in other uniqueness constraints. In that case, you can use a name, say u, and attach it to a type with u:. There are many examples in StdList. One such function is tl:

tl ::  $|u:|a| \rightarrow u:$ [.a]

This type says that you can apply tl to both a list with shared computations as well as a list without shared computations, but the uniqueness of the result list is exactly the same (namely u) as that of the argument list.

## <span id="page-5-0"></span>4 Modules for basic types

Now that we have dealt with overloading and (type constructor) classes as well as annotations  $(!,*,.,u;),$  we can inspect the modules that define operations on the basic types of Clean. Clean offers six basic types: Bool, Int, Real, Char, File, and String. The String type is a bit special because it is really a composite type (array of unboxed Chars, to be precise) and is used together with the StdArray module, as well as lists, so I treat Strings separately in Section [7.](#page-21-0) For each basic type  $Type$ , a separate module named  $StdType$  exists. They consist mostly of *instance declarations* of the overloaded functions that are defined in the StdOverloaded module that was discussed in Section [2.](#page-0-1)

### <span id="page-6-0"></span>4.1 StdBool

StdBool is the smallest of the basic type modules. Besides a few overloaded operations (== and coercion), it provides the usual boolean operators && (conditional and), || (conditional or), and not (negation). Note that the types of && and || suggest that these operations are conditional:

- $(||)$  infixr  $2::$  !Bool Bool  $\rightarrow$  Bool
- $(kk)$  infixr  $3::$  !Bool Bool  $\rightarrow$  Bool

because the second argument has no strictness annotation ! (see Section [3.1\)](#page-3-0). If these operations weren't conditional, then they would have to evaluate both arguments in all cases, and therefor would be strict in both arguments.

#### <span id="page-6-2"></span>4.2 StdInt

StdInt implements many of the arithmetic overloaded operations that you encounter in StdOverloaded. Besides these, it also allows you to do bitwise manipulation of integer numbers. These are:

```
(bitor) infixe 6::!Int !Int \rightarrow Int
(bitand) infixl 6 :: !Int !Int \rightarrow Int
(bitxor) infixl 6 :: !Int !Int \rightarrow Int
(\langle \cdot \rangle infix 7 :: !Int !Int -> Int
(\gg) infix 7::!Int !Int \rightarrow Int
\begin{array}{ccc}\n \text{bin} & \text{if } \text{Int} & \text{-&} \text{Int}\n \end{array}
```
#### <span id="page-6-3"></span>4.3 StdReal

StdReal is very similar to StdInt except that it does not offer bit manipulation operations, but instead gives you access to the usual trigonometry operations, as well as raising powers, taking logarithms, and computing the square root.

#### <span id="page-6-1"></span>4.4 StdChar

StdChar defines instances for basic computations and coercion on ascii characters. Clean does not support Unicode. A few additional coercion functions are defined on the value of their Char argument:

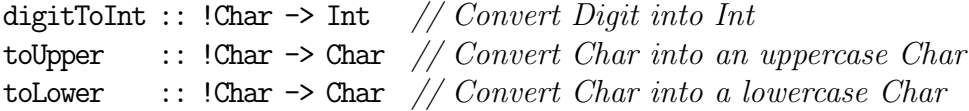

(digitToInt c) yields the integer value of the digit representation of that value. Of course,  $c \in \{0, \ldots, 9\}$ . (to Upper c) yields the upper case character if c  $\in \{a, \ldots, a\}$ , and c otherwise. (to Lower c) yields the lower case character if c  $\in \{A' \dots Z'\},$  and c otherwise.

StdChar also defines a number of predicates on Char values, that are useful when working with texts.

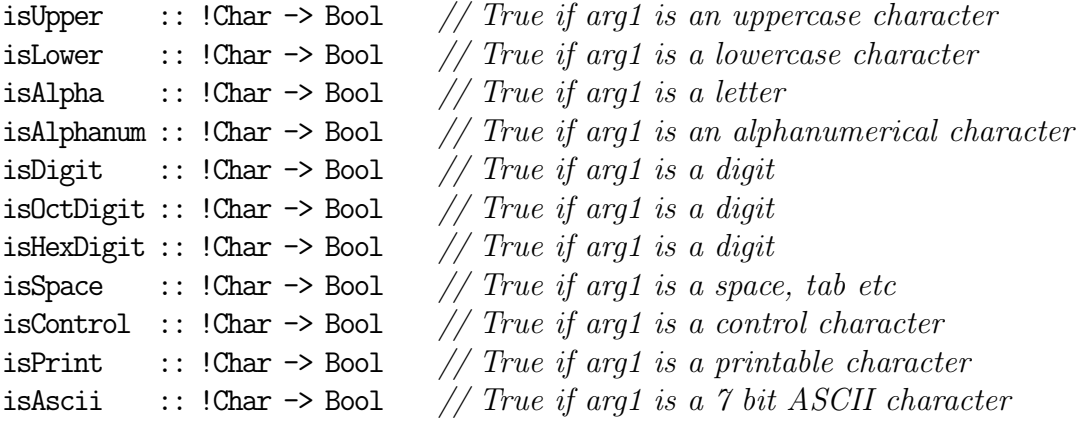

#### <span id="page-7-0"></span>4.5 StdFile

StdFile is the only module in StdEnv that deals with the 'impure' external world. Clean does offer a lot of other libraries for these kinds of operations, but they are not part of StdEnv. The external world is known by the type World. There is only one world, so most functions expect that single world and update it. Hence, their type signature is something like ... \*World ... -> ... \*World .... The functions in StdFile are grouped into the following categories: managing files, working with read-only files, and working with read-write files. These are explained below.

**Managing files:** In order to work with a file, you need to *open* it, and *close* it when you're done. These file management functions are collected within one (type constructor) class, called FileSystem:

class FileSystem env where

```
fopen :: ! \#Char} !Int !*env -> (!Bool,!*File,!*env)
fclose :: !*File !*env -> (!Bool, !*env)
stdio :: \qquad \qquad \text{!*env} \rightarrow (\qquad \qquad \text{!*File}, \text{!*env})sfopen :: !{#Char} !Int !*env -> (!Bool,! File,!*env)
```
In StdFile, two instances of this class are provided. The only relevant instance is of type World, the other (Files) is only present for historic reasons (I can tell you about it if you really want to know). So we have:

#### instance FileSystem World

which gives us the following functions to play with:

```
fopen :: !{#Char} !Int !*World -> (!Bool,!*File,!*World)
sfopen :: !{#Char} !Int !*World -> (!Bool,! File,!*World)
stdio :: \qquad \qquad \text{*World} \rightarrow (\qquad \qquad \text{!*File}, \text{!*World})fclose :: !*File !*World -> (!Bool, !*World)
```
There are three functions to *open* a file: fopen, sfopen, and stdio. The difference between fopen and sfopen is that fopen opens a file that can be written to and read from (it is updated, hence it must be unique), and that sfopen opens a read-only file (it can not be updated, hence it need not be unique). The function stdio opens a special file, stdio, that connects with the console for simple line-based I/O programs (it is updated, hence it must be unique). Only the unique files need to be closed when you're done with them. This is done with fclose. Note that if you accidently forget to close a unique file, you can not be certain that all data is actually written to that file due to internal buffering. It is also impossible to reopen that file within the same program for further processing.

The first argument of  $(s)$  fopen is the *file name*. If you simply pass the name of a file, without any directory path before it, then this works on the current directory of the application. If the file name also consists of a directory path, then that location is used. The second argument of both functions controls the file mode. This is an integer value, and should be one of:

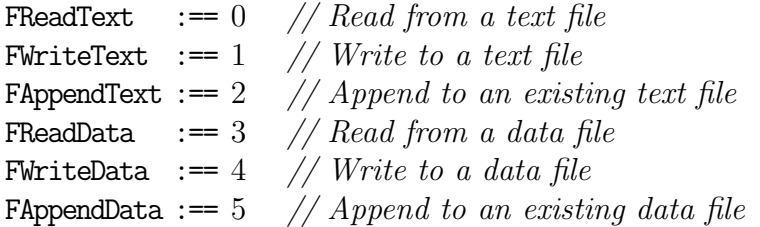

Use on of the first three modes if you wish to work with ascii files, and use one of the last three modes if you wish to work with binary files. If you want to read either file, use FReadMode; if you want to clear the file content and write new data, use Fwrite Mode; and if you want to extend the current content, use FAppend Mode. The third parameter must be the current world, of which there is only one anyway.

A few examples: to open a text file, called "test.txt", and read its content:

```
# (ok, file, world) = fopen FReadText "test.txt" world
```
To add data to a log file in some standard directory:

```
# (ok, file, world) = for from FAppendText"C:\\Program Files\\MyProgram\\settings.log"
                           world
```
(s)fopen returns a boolean to report success (True only if the file could be opened), the actual file, and the updated world in which the file has been opened. The file result can only be used if the file could be created. Any attempt to use it results in a run-time error, so check your boolean! Hence, typical idiom is:

 $# (ok, file, world) = fopen ...$ | not ok  $=$  abort "The file could not opened. $\n\cdot \mathbb{R}^n$ "  $\ldots$  // now you know it is safe to use file

or, if you dislike  $#$ :

```
case fopen ... of
     (False, \_, \text{world}) = \dots / \text{/ opening failed, continue with world}(True, file, world) = \ldots // opening succeeded, safe to use file
```
The typical structure of a basic file manipulating program is:

```
Start :: !*World -> *World
Start world
   # (ok, file, world) = for point mode name world| not ok = abort ("Could not open file '" +++ name +++ "'.")
   # file = do_something_interesting_with file
   \# (ok,world) = fclose file world
   | not ok = abort ("Could not close file '" +++ name +++ "'.")
   | otherwise = world
where
   mode = // file mode of your choice
   name = // file name of your choice
```
Finally, there is one function that allows you to change the *file mode* of a file that has already been opened with fopen:

freopen :: !\*File !Int -> (!Bool,!\*File)

The integer argument is the new file mode that the file should have. Again, the boolean returns True only if this operation was successful, and the new file value can only be used safely if that was the case.

Read-only files: Read-only files are created with sfopen, as explained above. Because they are not updated, they can be shared safely, and hence do not require to be unique. Their type is therefor just File.

The following read operations are available on read-only files:

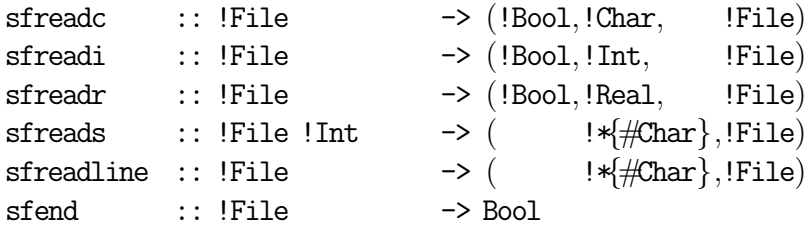

To read the next, single, Char (Int, Real) value from the file, use sfreadc (sfreadi, sfreadr). Because reading advances the internal *read pointer* of the file, these functions need to return a new file value. As usual, the boolean result indicates successful reading.

To read a maximum of n Char values from file, use sfreads file n. To read the next line from file, use sfreadline. A line is a sequence of Chars, returned as a String, terminated by a newline character. If the end of the file was not terminated with a newline character, then the String simply contains the remainder of the file content. You can test whether you've reached the end of file with sfend file.

The above functions read a file from start to end. In some cases you want to seek a file, i.e. start at specific positions within a file. It is sometimes useful to determine the current value of the internal *read pointer* of a file. This is done with sfposition file which returns that value.

#### sfposition :: !File -> Int

The internal *read pointer* can be set with **sfseek** which expects three arguments: the first is the file itself and the second and third argument determine the new value of the internal read pointer. This third argument determines from which relative position the second argument, an *offset*, should be interpreted:

**FSeekSet:** set read pointer to *offset*; **FSeekCur:** advance read pointer *offset* characters; FSeekEnd: advance read pointer offset characters from the end of the file.

```
sfseek :: !File !Int !Int -> (!Bool,!File)
```

```
FSeekSet :== 0 \frac{\textit{}}{\textit{}} New position is the seek offset
FSeekCur :== 1 // New position is the current position plus the seek offset
FSeekEnd :== 2 // New position is the size of the file plus the seek offset
```
Read-write files: Read-write files support the same read operations as readonly files do. The names of these functions are the same as of the read-only operations with the prefix s skipped. The types of the file, which can be updated, is \*File. Hence, the operations that have been discussed above for read-only files appear similarly for read-write files (the only difference is that fend and fposition have to return a new file value):

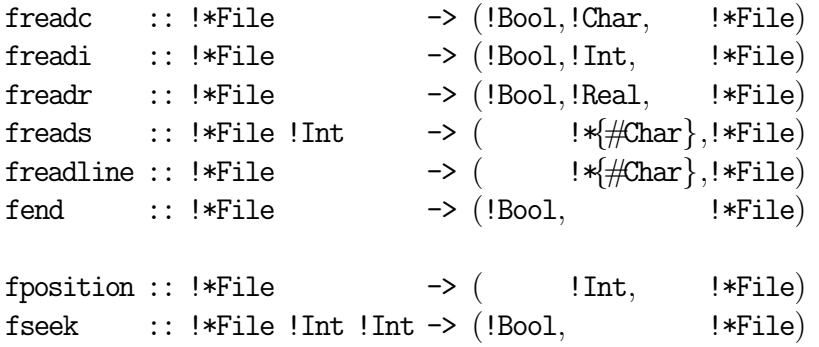

Besides these operations, which are basically the same as for read-only files, read-write files offer one additional reading function:

```
freadsubstring :: !Int !Int !*{#Char} !*File -> (!Int,!*{#Char},!*File)
```
The meaning of freadsubstring start end string file is that (end-start) characters are read from file (if not possible, then less characters are read). Assume n characters are read. These n characters are *updated* in string (which is why it must be unique), starting at start, and ending at start+n-1. The result is n, the updated string, and the read file.

To write data to read-write files, use one of the following functions:

fwritec ::  $\qquad$  : :  $\qquad$  !Char !\*File -> \*File

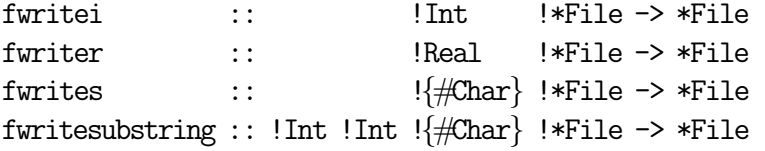

To write a Char (Int, Real, String) to file, use fwritec (fwritei, fwriter, fwrites). To write the slice s%(start,end) to file, use fwritesubstring start end s file.

An alternative, and more concise, notation for writing data is the following overloaded operator:

class  $(\lll)$  infixl a :: !\*File !a -> \*File

instance <<< Char instance <<< Int instance <<< Real instance  $<<$  {#Char}

Its instance implementations correspond with  $fwrite(c,i,r,s)$  respectively. Because <<< is left-associative, you can write multiple data in one go:

file <<< "This line has " <<< 4 <<< " words " <<< '.'

Robust programs should check whether file manipulations have succeeded. After you have written data to file, you can check whether this was successful with **ferror** file. Hence, typical idiom of its use is:

```
# file = file <<< "This line has " <<< 4 <<< " words " <<< '.'
# (fail, file) = ferror file
| fail = abort "Could not write data file."
\ldots // now you know it is safe to use file
```
If you have created a read-write file, and are completely satisfied, then you can turn it into a read-only file with fshare :: !\*File -> File. Note that you cannot open this file any longer within the program for further writing!

Finally, there is one special read-write file that is particularly useful for writing trace statements:

stderr :: \*File

It is special because it creates a read-write file that can be opened arbitrarily many times in a program. This is not possible for any of the other read-write files, which need to be closed before they can be opened. Note that with the Clean distribution, a more convenient *tracing* module is provided, viz. StdDebug.

## <span id="page-13-1"></span>5 Working with lists

Lists are the workhorses of functional programming languages. The language Clean is no exception to this rule. There is a lot of support for list operations, both in the language as well as in the standard environment (in particular the modules StdList.dcl and StdOrdList.dcl). This section presents this support.

## <span id="page-13-0"></span>5.1 List notation

In order to work with lists, you first need to *denote* them. The simplest way of denoting lists is to enumerate all elements. Here are a number of examples:

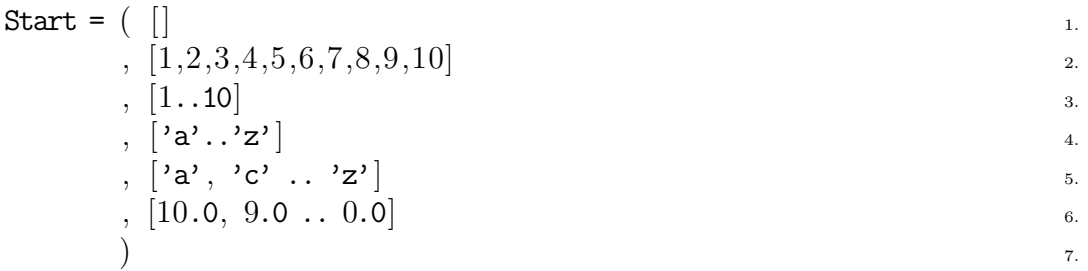

The simplest list of all is the empty list (line 1) which contains no elements. The type of an empty lists cleanly expresses that we do not know its element type:  $[$  ::  $[a]$ . In line 2 a list is created with 10 elements, viz. 1 upto 10 (inclusive). If there is some sort of regularity, then it is much more concise to use the .. notation (dot-dot notation). Examples are in lines  $3-6$ . The list on line 3 has the same value as the one on line 2, and both are of type [Int]. The list on line 4 has value

```
['a','b','c','d','e','f','g','h','i','j','k','l','m'
,'n','o','p','q','r','s','t','u','v','w','x','y','z']
```
and type [Char]. A less cumbersome notation for Char-lists is:

```
['abcdefghijklmnopqrstuvwxyz']
```
which has exactly the same value as above. The examples on lines 5 and 6 shows that lists can also be enumerated that have a regular 'gap' between successive elements. The size of the gap is determined by computing the difference between the first two elements. Next elements are computed by keeping adding the gap until the border value has been reached. The list on line 5 has value

```
['acegikmoqsuwy']
```
and type [Char] and the list on line 6 has value

 $[10.0, 9.0, 8.0, 7.0, 6.0, 5.0, 4.0, 3.0, 2.0, 1.0, 0.0]$ 

and type [Real].

If you use dot-dot notation, you are required to import the module StdEnum. This module is automatically imported if you import StdEnv. StdEnum contains the functions that create the list when  $dot$ -dot notation is used. The Clean compiler transforms these expressions to these functions. This also explains why it is possible to use  $dot-dot$  notation for types defined by yourself, as soon as you have defined proper instances of the corresponding class Enum.

#### 5.2 ZF-expressions

A powerful way to create and manipulate lists are ZF-expressions, or list comprehensions. The name ZF-expressions comes from the Zermelo Frank notation for sets in mathematics. Assume that you have a predicate isPrimeNumber which determines whether an integer number is  $prime<sup>1</sup>$  $prime<sup>1</sup>$  $prime<sup>1</sup>$ ; then the set of all prime numbers can be denoted by:

$$
\{x | x \in \{1, 2 \ldots\} \land isPrimeNumber(x)\}\
$$

If you have a Clean predicate isPrimeNumber :: Int -> Bool which determines if a number is prime, then the same set can be constructed as a list by means of a ZF-expression:

$$
all\_primes :: [Int]
$$
  
all\_primes = [ x \ \ x \leftarrow [1..] | isPrimeNumber x]

Here, the expression  $x \leftarrow [1, 1]$  is a *generator*. In this case it is the *infinite* list of integral numbers, starting with 1 and incremented by 1. The generator determines the subsequent value of x. Just as in function definitions, conditions are preceded by a  $\vert$  symbol. In this case the condition is **isPrimeNumber** x, for each x that is produced by the generator. Hence, the value of the function all\_primes is an infinite list of integral numbers, in ascending order, starting from 1, that are also prime. The result of this function is therefor (at least, its beginning):

 $[1,2,3,5,7,11,13,17,19,23,$ 

<span id="page-14-0"></span><sup>&</sup>lt;sup>1</sup> A number *n* is prime if its only integral divisors are the numbers 1 and *n*.

In a ZF-expression the result x can be manipulated as well. Suppose you need the set of squares of all prime numbers, or, mathematically:

$$
\{x^2|x \in \{1, 2 \ldots\} \land isPrimeNumber(x)\}\
$$

then you can write this down analogously in Clean as follows:

```
all_prime_squares :: [Int]
all_prime_squares = \left[\begin{array}{c|c} x*x \end{array}\right] \setminus x \leftarrow \left[1..\right] | isPrimeNumber x
```
With the other function definition, you could also have defined it as follows:

```
all_prime_squares :: [Int]
all_prime_squares = \left[ x \ast x \right] \ x \leftarrow all\_primes
```
One remark on the use of infinite datastructures: in a functional language such as Clean it is no problem to define and manipulate them, as long as you don't try to compute them entirely. That will lead to a non-terminating program. The following function uses this property to compute the first hundred prime numbers:

```
first_100_primes :: [Int]
first_100_primes = take 100 all_primes
```
The standard function take n xs takes the first n elements of the list xs and has type take  $::$  Int [a]  $\rightarrow$  [a] (see Section [5.4\)](#page-16-0).

An (inefficient) way to create the function isPrimeNumber is the following ZF expression:

isPrimeNumber :: Int -> Bool isPrimeNumber n =  $[1,n]$  ==  $\exists$  divisor  $\setminus$  divisor  $\setminus$   $[1..n]$  | n rem divisor == 0]

This function examines too many cases to determine whether a number  $n$  is prime. However, it should be obvious that it correctly determines the desired property.

#### 5.3 More ZF expressions

In the above section we have created lists with ZF expressions that are constructed with generators and conditions. It is also possible to combine generators in two ways:

1. If as and bs are lists, then the Carthesian product of both lists can be defined as:

product as bs =  $[(a,b) \setminus a \leftarrow as, b \leftarrow bs]$ 

Assume that  $\text{as} = [1,2,3]$  and  $\text{bs} = [\text{'}a', \text{'}b']$ , then:

product as bs =  $[(1,'a'),(1,'b'),(2,'a'),(2,'b'),(3,'a'),(3,'b')]$ 

The length of the resulting list is equal to the product of the lengths of as and bs.

2. If as and bs are lists, then the elements of both lists can be combined element by element (zipped):

zipped as bs =  $[(a,b) \setminus a \leftarrow as \& b \leftarrow bs]$ 

Assume that  $\text{as} = [1,2,3]$  and  $\text{bs} = [\text{a}', \text{b}']$ , then:

zipped as bs =  $[(1, 'a'), (2, 'b')]$ 

The length of the resulting list is the length of the shortest list.

All ways to create and manipulate ZF expressions that have been presented above can be combined in arbitrary ways. As a result, ZF expressions are flexible tools of expression to work with lists.

#### <span id="page-16-0"></span>5.4 StdList: operations on lists

In this section the most frequently used functions of module StdList are discussed. These functions are grouped according to what you would like to do with lists.

#### I want to compare lists:

- $-$  as  $==$  bs: yields True only if as and bs have the same number of elements that also have the same value. Hence,  $[a_1 \ldots a_n] = [b_1 \ldots b_m]$  is True only if  $n = m$  and  $\forall 1 \leq i \leq n : a_i == b_i$ .
- is Empty as: yields True only if  $as = []$ .

#### I want to know how many elements a list has:

- length  $[a_1 \dots a_n] = n$ , and length  $[] = 0$ .

#### I want to find an element of a list:

- isMember  $x [a_0 \dots a_n]$  = True only if  $x = a_i$  for some  $0 \le i \le n$ .
- isAnyMember  $[x_0 \dots x_n]$  as = True only if isMember  $x_i$  as for some  $0 \le i \le n$ .

#### I want to select an element of a list:

 $- [a_0 ... a_n]$ !!  $i = a_i$ . – hd  $[a_0 \dots a_n] = a_0$ . – last  $[a_0 \dots a_n] = a_n$ .

#### I want to remove elements from a list:

- $[a_0 \dots a_n]$  %  $(i, j) = [a_i \dots a_j]$   $(0 \le i \le j \le n)$ .
- $-$  tl  $[a_0 \dots a_n] = [a_1 \dots a_n]$   $(n > 0)$ .
- $-$  init  $[a_0 \dots a_n] = [a_0 \dots a_{n-1}]$   $(n > 0)$ .
- take  $k [a_0 ... a_n] = [a_0 ... a_{k-1}]$  (0 ≤  $k$  ≤ n + 1).
- takeWhile  $p$   $[a_0 \ldots a_n]$  =  $[a_0 \ldots a_k]$  where  $(p$   $a_i)$  = True for all  $a_i$  in the resulting list, and  $(p \ a_{k+1}) =$  False.
- $-$  drop  $k [a_0 ... a_n] = [a_k ... a_n]$   $(0 \le k)$ .
- dropWhile  $p [a_0 \ldots a_n] = [a_k \ldots a_n]$  where  $(p a_i)$  = True for all  $i < k$ , and  $(p\ a_k) =$  False.
- filter  $p \ a = [x \setminus x \leftarrow a \mid p \ a].$
- removeAt  $i [a_0 ... a_n] = [a_0 ... a_{i-1}, a_{i+1} ... a_n].$
- removeMember  $x$  as removes the first occurrence of  $x$  from as.
- removeMembers  $[x_0 \ldots x_n]$  as removes the first occurrence of  $x_0, x_1 \ldots x_n$  from as.
- removeDup as removes all duplicate elements from as (using  $==$ ).
- removeIndex  $e[x_0 \ldots x_{i-1} \; e \; x_{i+1} \ldots x_n] = (i, [x_0 \ldots x_{i-1}, x_{i+1} \ldots x_n]),$  if  $e \neq x_j$ voor  $0 \leq j < i$ .

#### I want to build a bigger list:

- $[a_0 \dots a_m] + [b_0 \dots b_n] = [a_0 \dots a_m, b_0 \dots b_n].$
- flatten  $[l_0 \dots l_n] = l_0 + l_1 + \dots + l_n$ .
- $-$  insertAt  $i x [a_0 ... a_n] = [a_0 ... a_{i-1}, x, a_i ... a_n].$
- − insert  $p x [a_0 \dots a_n] = [a_0 \dots a_{i-1}, x, a_i \dots a_n]$ , such that  $(p x a_i)$  = True, and for each  $0 \leq j \leq i : \neg (p \ x \ a_i).$

#### I want to modify a list, but retain the number of elements:

- map  $f \ a = [f \ x \ \forall x \leftarrow a].$
- reverse  $[a_0 \dots a_n] = [a_n \dots a_0]$ .
- updateAt *i*  $x [a_0 ... a_n] = [a_0 ... a_{i-1}, x, a_{i+1} ... a_n].$

#### I want to divide lists:

- splitAt  $i \ a = (\text{take } i \ a, \text{drop } i \ a).$
- span  $p \ a =$  (takeWhile  $p \ a,$ dropWhile  $p \ a$ ).
- unzip  $[(a_0, b_0), (a_1, b_1) \dots (a_n, b_n)] = ([a_0, a_1 \dots a_n], [b_0, b_1 \dots b_n]).$

#### I want to create a list:

- iterate  $f x = [x, f x, f (f x), f (f (f x)) \dots].$ – repeat  $x = [x, x, x, \ldots].$ – repeatn  $n x =$ take  $n$  (repeat  $x$ ). - indexList  $[a_0 \dots a_n] = [0 \dots n]$ .  $-$  zip  $([a_0, a_1 \ldots a_n], [b_0, b_1 \ldots b_n]) = [(a_0, b_0), (a_1, b_1) \ldots (a_n, b_n)].$  $-$  zip2  $[a_0, a_1 \ldots a_n][b_0, b_1 \ldots b_n] = [(a_0, b_0), (a_1, b_1) \ldots (a_n, b_n)].$ 

#### I have a list and want to reduce it to a single value:

- foldl  $f r [a_0 ... a_n] = f (... (f (f r a_0) a_1)...) a_n$ . – foldr  $f \, r \, [a_0 \ldots a_n] = f \, a_0 \, (f \, a_1 \, (\ldots (f \, a_n \, r) \ldots)).$ 

#### <span id="page-18-0"></span>5.5 StdOrdList: operations on sorted lists

Being sorted is an important property for data structures. The module StdOrdList contains functions that manipulate sorted lists. The most frequently used functions are:

- sort as sorts the elements of as using the ordering  $\lt$  that is defined on values of the list element type.
- merge as  $bs =$  sort  $(as + b)$  (but in a smarter way...). Important: merge assumes that as and bs are sorted!
- maxList as determines the maximum element of as using the ordering  $\lt$  that is defined on values of the element type of as.  $maxList$  [] yields a run-time error.
- minList as determines the minimum element of as using the ordering  $\lt$  that is defined on values of the element type of as  $minList$   $|$  yields a run-time error.

Of each of the functions described above, StdOrdList also provides a . . .By version, which is parameterized with a comparison function that is used instead of the < ordering on values of the list element type.

## <span id="page-19-0"></span>6 Working with arrays

Clean supports arrays. Arrays differ from lists in several aspects:

- Arrays always have a finite number of elements, whereas lists can be infinitely long.
- Element selection is in constant time  $(\mathcal{O}(1))$ , whereas list element selection is linear  $(\mathcal{O}(n))$ .
- $-$  Arrays consume *contiguous* blocks of memory, whereas a list is a linked data structure.

In Clean, the type String is implemented as an array of characters. Hence, everything that is said here about arrays also applies to Strings. For further manipulations of Strings, I refer to section [7.](#page-21-0)

### 6.1 Array notation

Arrays are created by enumeration of their elements, in a similar way as with lists, except that the delimiters are { and } instead of [ and ]. So, {} denotes an array with zero elements, and  $\{1,2,3,4,5\}$  and array with five elements, viz. 1 up to 5.

Unfortunately, there is no *dot-dot* notation for arrays, so you can't write down {1..10} as you can for lists. However, if you happen to have a list, say list  $=[1..10]$ , then you can create an array with the same elements as follows:

 ${e \setminus e \leftarrow list}$ 

You can also use another array as a generator. Say you have  $array = \{1,2,3,4,5\}$ , then you can create another one:

{f e  $\{e \in \mathcal{L}\}$  e  $\{f \in \{f\}$ 

Note the different symbol for extracting elements from an array generator  $(\leq$ ... Because you can use both arrays and lists as generators, you can easily transform lists into arrays and vice versa:

toList array =  $[e \setminus e \leftarrow: array]$ toArray list =  ${e \setminus e \leftarrow 1ist}$ 

Array creation is *overloaded*: the same expression, say my Array =  $\{1,2,3,4,5\}$ , can be one of three concrete types (I refer to the language manual for more details):

- myArray ::  $\{\text{Int}\},\$  which is a *lazy* array. This is basically an array of unevaluated element expressions.
- $-$  myArray :: {!Int}, which is a *strict* array. In such an array, all expressions are evaluated strictly.
- $-$  myArray :: {#Int}, which is an *unboxed* array. Here, the element type must be a basic type. In such an array, the element values are evaluated strictly and stored subsequently within the array.

#### 6.2 Array manipulation

Arrays are overloaded, and this is also the case for its manipulation functions. Clean provides syntax for these operations, but internally they are translated to the functions that are imported via StdArray (in a similar way as those for  $dot-dot$ expressions with lists). Because unboxed arrays are only defined for basic types, there must be relation between the sort of array (lazy, strict, unboxed) and its element type. For this reason, the class Array that defines these operations is a true type constructor class:

```
class Array .a e where
```
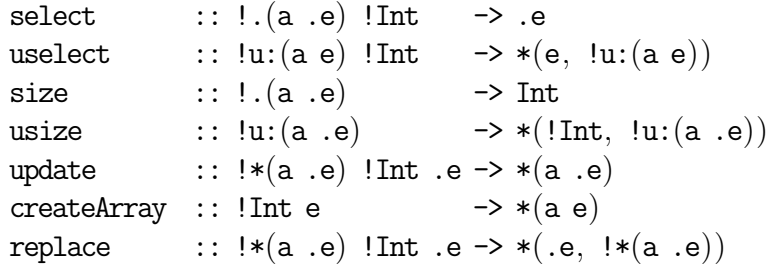

The array element selection operations  $array.$  [index] and  $array.$  [index] are translated to select array index and uselect array index respectively. The zerobased index must be less than the size of the array. If you need an array for subsequent destructive updates, then you should use uselect, and otherwise you can use select.

To determine the size of a non-unique or a unique array, use size and usize respectively. Both return the size of the array in constant time.

Unique array updates  $\{array \ \in [index] = expr\}$  are translated to update array index expr. A useful function is createArray which takes an integer that represents the number of elements an array should have, and a value for each of the elements. For instance, createArray 1000 "Hello World!" creates a unique array (so that it can be updated destructively later on) that consists of 1000

"Hello World!" text elements. The function replace is useful when working with arrays of unique elements: it updates the array at the given index position with the new value, and returns the old value at the same position.

## <span id="page-21-0"></span>7 Working with texts

As was already mentioned in Section [4,](#page-5-0) the String type is a basic type in Clean, even though it is a composite type, viz. an unboxed array of characters. There is special notation for convenient creation (myString = "Hello World!"), and there is a module, StdString, that contains useful operations on strings. Because strings are also arrays, everything you can do with arrays, you can also do with strings (see Section [6\)](#page-19-0).

**StdString** provides string comparison  $(== \text{ and } <)$  and the usual conversion instances. Strings can be sliced  $\chi$  and concatenated  $(++)$ . If you need to work with unique strings, then  $+++$ . can be used to produce a unique string for further destructive updates. You can update the ith element (counted from zero) of a string s with a new character c with the := operator:  $s:=(i,c)$ . For instance,

```
Start = let hello = "Hello World!" in hello := (size \text{ hello}-1, '?')
```
outputs

Hello World?

Strings are arrays, so the following program produces the same result:

```
Start = {\text{``Hello World!'' & [11]='}?'}
```
If you need to manipulate strings, it is in many case more convenient to use lists, simply because StdList offers a lot of list manipulating functions. StdList contains two functions for this conversion: the fromString and toString instances for character lists.

Module StdCharList offers a number of functions that aim at 'word processing' functionality. Usually you get a big chunk of text as a single string, containing newline characters which indicate line ends. Given such a string, you can easily convert it to a list of lines (where each line is a list of characters) with mklines. Note that mklines removes the trailing newline character from each line. You can then process the line elements, and glue the lines back together into a big string with flatlines, which inserts the appropriate newline characters back at the end of each line.

If you need to align lines of text to the left, right or center, given a certain column width, then you can use one of the functions ljustify, rjustify, or

cjustify respectively. As a typical example, the following function transforms a string into another string in which all lines are centered for a certain column width:

```
centerAllLines :: Int -> String -> String
centerAllLines width
   = toString o flatlines o (map (cjustify width)) o mklines o fromString
```
Finally, the little utility function spaces n produces a list of n spaces (it is literally implemented as spaces  $n =$  repeatn n  $'$ .

## <span id="page-22-1"></span>8 Working with tuples

StdTuple contains a number of functions for easy access to tuples and triplets. To select the first or second part of a tuple, use fst or snd respectively. To select the first or second or third part of a triplet, use fst3 or snd3 or thd3 respectively. Tuples and triplets can be compared for equality (== instance) and lexical ordering ( $\epsilon$  instance). If you have two functions f and g, then they can be applied to the first and second component of a tuple with app2  $(f,g)$ . Use app3  $(f, g, h)$  in case of triplets. Finally, there are two conversion functions to switch between a function of type  $(a,b) \rightarrow c$  to  $a \cdot b \rightarrow c$  (curry) and vice versa (uncurry).

## <span id="page-22-0"></span>9 StdFunc

StdFunc contains a number of standard higher order functions.

The first two are id and const with trivial implementations:  $id x = x$  and const  $a$   $b = a$ .

When using higher order functions, you sometimes notice that the function that you want to pass to such a function has the arguments in the wrong order. Suppose you have a function  $f$  of type  $a$  b  $\rightarrow$  c but need a function in which the argument order is flipped, hence of type  $\mathbf{b}$  a  $\rightarrow$  c. Then flip f is a function of type b  $a \rightarrow c$ . Again, flip is implemented trivially as flip f b  $a = f a b$ .

The function composition operator, o, is the same as in high school: if you want to apply function g after function f, then you can this with g  $\circ$  f. Function composition is concisely defined as: (o)  $g f = \x = g (f x)$  (note that it must have arity two because it is an operator).

A function that you encounter in literature is twice, which is defined as twice  $f x = f (f x)$ .

StdFunc contains a number of functions that resemble imperative control structures:

```
while :: !(a \rightarrow .Bool) (a \rightarrow a) a \rightarrow auntil :: !(a \rightarrow .Bool) (a \rightarrow a) a \rightarrow aiter :: !Int (.a -> .a) .a -> .a
```
Given a predicate p, and a computation f on some arbitrary data type, and an initial value  $v_0$ , while p f  $v_0$  applies f to subsequent values  $v_i = f^i v_0$  while p holds for these values. The value returned is the first  $v_n$  for which p  $v_n$  is false. The computation until  $p f v_0$  is basically the same, except that the computations are performed as long as p does not hold, and the value returned is the first  $v_n$  for which p  $v_n$  is true. The computation iter n f  $v_0 = f^n v_0$ , provided that  $n \geq 0$ .

The function seq is given a list of computations,  $[f_0, \ldots, f_n]$  that all modify a value of some arbitrary type, and computes their subsequent application in left-to-right order:  $f_n$  o  $f_{n-1}$  o ... o  $f_0$ . The function sequation is similar, except that the functions in the list not only modify a value of some arbitrary type, but also return some additional information. seqList applies the functions in the list in the same order as seq does, but also collects these additional results in the same order, and returns them together with the altered value. Both functions are most often used in combination with unique data structures, such as files.

The final two functions are extremely well known in literature, and they are known as the monadic state combinators (for clarity, I show the types here without uniqueness annotations):

('bind') infix  $0$  :: (St s a)  $(a \rightarrow St s b) \rightarrow St s b$ ('bind') f  $g = \setminus st0 \rightarrow let$  (result, st1) = f st0 in g result st1

```
return : a \rightarrow St s areturn r = \succeq s \rightarrow (r,s)
```
bind is a kind of 'flipped' function composition, except that the subsequent function can 'react' to the result of the first computation. return leaves the state untouched, and returns it as well as its argument value. These two higher order functions are extremely useful as glue of computations that return additional information, as we have also seen in seqList. You encounter it typically in combination with  $\lambda$  abstraction, in which you use the  $\lambda$  to give a name to the result of the first computation, and continue with the second computation that can use that name during its computation.

## <span id="page-24-0"></span>10 StdMisc

The smallest module of StdEnv is StdMisc, which defines two functions that are useful to indicate error-conditions in a program:

abort ::  $!{#Char} \rightarrow .a$  $\begin{minipage}{.4\linewidth} \hspace*{1.5cm} \textbf{under}: \hspace*{1.5cm} \textbf{.a} \hspace*{1.5cm} \end{minipage}$ 

As you can see from their types, they can be applied in any context. abort msg, when evaluated, prints msg and aborts the computation of the entire program, while undef simply aborts without an additional message. Use these functions to cover unexpected cases in your code.